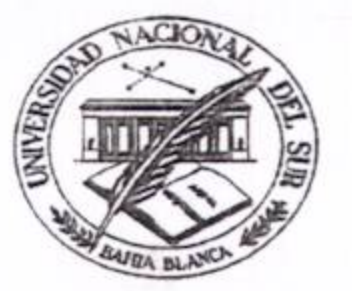

#### **ACTA 370**

En la ciudad de Bahía Blanca, siendo las 8:34 hs del 30 de marzo de 2015, se reúne en sesión ordinaria el Consejo Departamental del Departamento de Derecho, bajo la Presidencia del Señor Director Decano Andrés Bouzat y con la presencia de los siguientes miembros consejeros: Eduardo Alfredo d'Empaire, José Luis Centurión, Mario Arturo Zelaya, Nicolás María de la Cruz, Pablo Gustavo Di Gerónimo, Pedro Cristóbal Doiny Cabré, Carolina Schwerdt, Justo Canale, Fernando Gabriel Delgado y Antonella Grau Talevi.

Actúa como Secretaria Carina Pamela Tolosa.

Se trata el siguiente Orden del día:

- 1) Tratamiento del Acta Nº 369
- 2) Informes del Director Decano
- 3) Dictamen de la Comisión de Interpretación y Reglamento obrante en el Expte. Interno Nº 3917/15 caratulado: Proyecto de Resolución - Designación nuevos veedores Concurso 1 cargo Ayudante de Docencia A, Ded. Simple, Derecho Internacional Privado
- 4) Dictamen de la Comisión de Enseñanza obrante en el Expte. Interno Nº 3920/15 caratulado: Carina Pamela Tolosa - Recomendaciones a Profesores del Area de

Derecho Civil y Derecho Comercial

- 5) Dictamen de la Comisión de Enseñanza y Presupuesto obrante en el Expte. Interno Nº 3897/15 caratulado: Mario Arturo Zelaya - Propone ampliación de Dedicación de Simple a Semiexclusiva en el cargo de Profesor Adjunto de Derecho Privado Parte General
- 6) Dictamen de la Comisión de Enseñanza obrante en el Expte. Interno Nº 3919/15 caratulado: Proyecto de Resolución - Renovación de las Designaciones de los Representantes ante el Consejo Editor de la EDIUNS
- 7) Dictamen de la Comisión de Enseñanza obrante en el Expte. Interno Nº 3874/15 caratulado: María Romina Marcos - Solicita Excepción a la Baja por Inactividad
- 8) Dictámenes de la Comisión de Enseñanza ref. a las reválidas automáticas de los alumnos María Carla Delrosso Gentile y Mario Antonio Borquez
- 9) Dictámenes de la Comisión de Enseñanza ref. a solicitudes de aprobación de tema y tutor de Seminario obrantes en los Exptes. Internos Nº 3911/15 Agustina Soledad Fontenla, 3912/15 Ana Paula Gongora, 3913/15 Franco Martorana y 3915/15 Francisco Riesco
- 10) Dictámenes de la Comisión de Enseñanza ref. a las solicitudes de reválida efectuadas por las alumnas Ivana Marcela Reartes y Bárbara Mc. Coubrey
- 11) Dictamen de la Comisión de Enseñanza ref. a la solicitud de reválida y equivalencia interna efectuada por el alumno Gustavo Gabriel Vega

#### **SOBRE TABLAS**

Avda. Colón 50 - 8000 - Bahía Blanca Argentina - Tel. 0291-4595084 - Tel.Fax. 4595085 - E-mail:derecho@uns.edu.ar

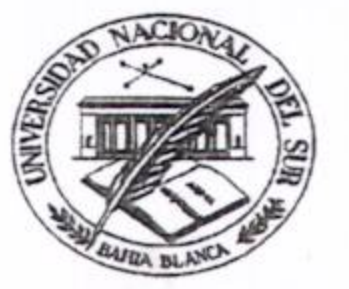

- 12) Expte. Interno Nº 3921/15 caratulado: Proyecto de Resolución Asignaciones Complementarias Auxiliares de Docencia Primer Cuatrimestre Año 2015
- 13) Expte. Interno Nº 3922/15 caratulado: Proyecto de Resolución Vencimientos Docentes mes de Abril
- 14) Expte. Interno Nº 3923/15 caratulado: María Carla Pietrasanta Solicita Reincorporación fuera de término a la carrera de Abogacía
- 15) Expte. Interno Nº 3924 caratulado: Proyecto de Resolución Aprobación de Programas de la Tecnicatura Superior en Ejecución Penal Primer Cuatrimestre Año 2015
- 16) Expte. Interno Nº 3925 caratulado: Proyecto de Resolución Propuesta Convenio Específico entre el Departamento de Derecho, la Universidad Nacional de Río Negro y el Superior Tribunal de Justicia de la Provincia de Río Negro

Al punto 1) del orden del día, se da tratamiento del Acta Nº 369. Se aprueba por unanimidad.

Al punto 2) del orden del día el Director Decano informa acerca de la adecuación de las fechas de exámenes finales a la resolución del CSU que exige fijar una fecha antes del 10 de abril para todas las cátedras. Asimismo informa sobre la Reunión de Consejo de Decanos a realizarse en Santa Fe el próximo 9 de abril.

Al punto 3) del orden del día, se da tratamiento al Dictamen de la Comisión de Interpretación y Reglamento obrante en el Expte. Interno Nº 3917/15 caratulado: Proyecto de Resolución - Designación nuevos veedores Concurso 1 cargo Ayudante de Docencia A, Ded. Simple, Derecho Internacional Privado. Se aprueba por unanimidad.

Al punto 4) del orden del día, se trata el Dictamen de la Comisión de Enseñanza obrante en el Expte. Interno Nº 3920/15 caratulado: Carina Pamela Tolosa -Recomendaciones a Profesores del Area de Derecho Civil y Derecho Comercial. Los consejeros Jasson y Schwerdt proponen que se fije el plazo para que tomen los exámenes finales libres y regulares a partir del 31/8.

Mociona la consejera Schwerdt que se apruebe el dictamen con la modificación de fecha.

Se somete a votación el dictamen. Se obtienen 4 votos a favor (consejeros d'Empaire, Centurión, de la Cruz y Di Gerónimo) y 6 votos en contra (consejeros Zelaya, Doiny Cabré, Schwerdt, Canale, Delgado y Grau Talevi)

Se somete a votación el dictamen modificado y se obtienen 6 votos a favor (consejeros Zelaya, Doiny Cabré, Schwerdt, Canale, Delgado y Grau Talevi) y 4 votos en contra (consejeros d'Empaire, Centurión, de la Cruz y Di Gerónimo).

En consecuencia, por mayoría se aprueba el dictamen con la modificación propuesta en cuanto al plazo establecido para los exámenes finales.

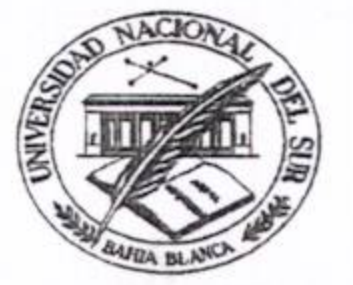

> Al punto 5) del orden del día, se da tratamiento al Dictamen de la Comisión de Enseñanza y Presupuesto obrante en el Expte. Interno Nº 3897/15 caratulado: Mario Arturo Zelaya - Propone ampliación de Dedicación de Simple a Semiexclusiva en el cargo de Profesor Adjunto de Derecho Privado Parte General. Se excusa el consejero Zelaya. Se aprueba por unanimidad.

> Al punto 6) del orden del día, se trata el Dictamen de la Comisión de Enseñanza obrante en el Expte. Interno Nº 3919/15 caratulado: Proyecto de Resolución -Renovación de las Designaciones de los Representantes ante el Consejo Editor de la EDIUNS. Se excusa el consejero d'Empaire. Se aprueba por unanimidad.

> Al punto 7) del orden del día, se da tratamiento al Dictamen de la Comisión de Enseñanza obrante en el Expte. Interno Nº 3874/15 caratulado: María Romina Marcos - Solicita Excepción a la Baja por Inactividad. Se aprueba por unanimidad.

> Al punto 8) del orden del día, se tratan los Dictámenes de la Comisión de Enseñanza ref. a las reválidas automáticas de los alumnos María Carla Delrosso Gentile y Mario Antonio Borquez. Se aprueban por unanimidad.

> Al punto 9) del orden del día, se da tratamiento a los Dictámenes de la Comisión de Enseñanza ref. a solicitudes de aprobación de tema y tutor de Seminario obrantes en los Exptes. Internos Nº 3911/15 Agustina Soledad Fontenla, 3912/15 Ana Paula Gongora, 3913/15 Franco Martorana y 3915/15 Francisco Riesco. Se aprueban por unanimidad.

> Al punto 10) del orden del día, se tratan los Dictámenes de la Comisión de Enseñanza ref. a las solicitudes de reválida efectuadas por las alumnas Ivana Marcela Reartes y Bárbara Mc. Coubrey. Se aprueban por unanimidad.

> Al punto 11) del orden del día, se da tratamiento al Dictamen de la Comisión de Enseñanza ref. a la solicitud de reválida y equivalencia interna efectuada por el alumno Gustavo Gabriel Vega. Se aprueba por unanimidad.

#### **SOBRE TABLAS**

Al punto 12) del orden del día, se conceden tablas y se trata el Expte. Interno Nº 3921/15 caratulado: Proyecto de Resolución - Asignaciones Complementarias Auxiliares de Docencia Primer Cuatrimestre Año 2015. Se aprueban por unanimidad.

Al punto 13) del orden del día, se conceden tablas y se trata el Expte. Interno Nº 3922/15 caratulado: Proyecto de Resolución - Vencimientos Docentes mes de Abril. Se abstiene el consejero Zelaya. Se aprueban por unanimidad.

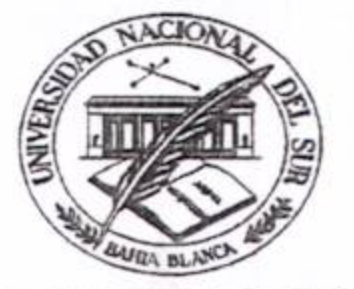

> Al punto 14) del orden del día, se conceden tablas y se trata el Expte. Interno Nº 3923/15 caratulado: María Carla Pietrasanta - Solicita Reincorporación fuera de término a la carrera de Abogacía. Se aprueba por unanimidad.

> Al punto 15) del orden del día, se conceden tablas y se trata el Expte. Interno Nº 3924 caratulado: Proyecto de Resolución - Aprobación de Programas de la Tecnicatura Superior en Ejecución Penal Primer Cuatrimestre Año 2015. Se aprueban por unanimidad.

> Al punto 16) del orden del día, se conceden tablas y se trata el Expte. Interno Nº 3925 caratulado: Proyecto de Resolución - Propuesta Convenio Específico entre el Departamento de Derecho, la Universidad Nacional de Río Negro y el Superior Tribunal de Justicia de la Provincia de Río Negro. Se aprueba por unanimidad.

> Finalizados los puntos del orden del día, la Secretaria Académica propone ingresar sobre tablas la solicitud de equivalencia interna solicitada por la alumna Vanina Soledad Grimaldi. Se conceden tablas y se aprueba por unanimidad el dictamen del profesor.

Siendo las 9:32 hs se da por finalizada la sesión.

Abog. ANDRES BOUZAT DIRECTOR DECANO DEPTO. DE DERECHO

Mg. CARINA PAMELA TOLOSA SECRETARIA ACADEMICA DPTO. DE DERECHO - U.N.S.

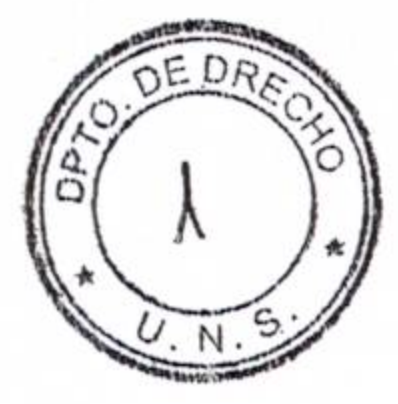

PROYECTO

## REGISTRADO CD. Nº

Bahía Blanca, 25 3 15

VISTO:

La Resolución CD 176/13 mediante la cual se llama a Concurso para la provisión de 1 (un) cargo de Ayudante de Docencia A, dedicación simple, de la asignatura Derecho Internacional Privado;

Que por medio de la mencionada Resolución se designó como Veedor Titular al alumno Diego BELLO, y como Suplente al alumno Pablo MELON; y

## **CONSIDERANDO:**

Que el alumno BELLO notificó estar imposibilitado de trasladarse con motivo de la clase pública, por residir actualmente en la ciudad de Buenos Aires;

Que a su vez Pablo MELON, a la fecha, no es alumno regular de la carrera sino que se encuentra egresado de esta casa de altos estudios;

Lo aprobado por el Consejo Departamental, en su reunión de fecha

POR ELLO:

## EL CONSEJO DEL DEPARTAMENTO DE DERECHO **RESUELVE:** 24 98 10 10 1

ARTICULO 1°: Designar nuevos Veedores para intervenir en el llamado a Concurso para la provisión de 1 (un) cargo de Ayudante de Docencia A, dedicación simple, de la asignatura Derecho Internacional Privado, a los siguientes:

Veedor Titular: Carolina Schwerdt

Veedor Suplente: Justa Cauale

ARTICULO 2°: Registrese. Notifiquese a los interesados. Camplido, oportunamente, archívese.-

ES COPIA

 $Z$ ELA)

Mg. CARINA PAMELATOLOSA

DE DERECHO - U.N.S.

#### VISTO:

1ro.) El informe presentado por la Secretaria Académica mediante el cual da cuenta que, reunidos los Profesores del Área de Derecho Civil y del Área de Derecho Comercial con el objeto de analizar la posibilidad de establecer criterios de uniformidad en relación a evaluaciones finales, dictámenes de reválidas y criterios de enseñanza frente a la inminente entrada en vigencia del nuevo Código Civil y Comercial de la Nación, han resuelto elevar a este Consejo Departamental una propuesta concreta.

La misma fija las siguientes cuatro precisas recomendaciones para los Profesores de Derecho Privado:

- a) Recomendarles que para la evaluación en los exámenes finales (libre y regulares) que se tomen hasta el 30 de julio de 2015, los alumnos tengan la opción de rendir contenidos del Código vigente o los del nuevo Código Civil y Comercial;
- b) Recomendarles que a partir del 1 de agosto de 2015 dichas evaluaciones lo sean sobre los contenidos del nuevo Código

Civil y Comercial;

- Recomendarles que a los fines de las reválidas de C) asignaturas, las mismas sean concedidas para todas aquellas que hayan sido cursadas y/o aprobadas con anterioridad a la entrada en vigencia del nuevo Código Civil y Comercial, aún cuando hayan sido solicitadas con posterioridad al 1 de agosto de 2015; y
- d) Recordarles a los Profesores de dicha Área, que a partir del primer cuatrimestre del corriente año, deben enseñarse los contenidos del nuevo Código Civil y Comercial, sin perjuicio de las modificaciones los respectivos programas, que pudieren corresponder.

ES COI

Mg. CARINA PAMELA TOLOSA

SECRETARIA ACADEMICA

DE DERECHO - U.N.

2do.) Analizada la razonabilidad de la propuesta, en tanto echa de ver una uniformidad de criterio en todos aquellos que resultan responsables de la enseñanza en esa Área respectiva, y que la misma evitará -por tanto- la adopción de posiciones encontradas, que en el

futuro puedan perjudicar la igualdad del alumnado en aquellos supuestos que el informe puntillosamente describe, esta Comisión de Enseñanza, recomienda aceptar el criterio propuesto por los Sres. Profesores de las Áreas de Derecho Civil y Comercial, pero en sentido imperativo.

Por ello, esta Comisión de Enseñanza propone comunicar a los docentes del Área de Derecho Civil y Derecho Comercial que: a) Hasta el próximo 30 de julio de 2015, deberán otorgar la opción al alumno de rendir la evaluación en exámenes libres y regulares bajo los contenidos del Código vigente, o del nuevo Código Civil y Comercial; b) A partir del 1 de agosto de 2015, los profesores deberán evaluar sobre los contenidos del nuevo Código Civil y Comercial; c) Los profesores de dichas áreas deberán conceder reválidas de asignaturas que hayan sido cursadas y/o aprobadas con anterioridad a la entrada en vigencia del nuevo Código Civil y Comercial, aún cuando hayan sido solicitadas con posterioridad al 1 de agosto-de 2015; d) A partir del corriente cuatrimestre, los docentes de dichas Áreas deberán enseñar los

contenidos del nuevo Código Civil y Comercial, sin perjuicio de las modificaciones de respectivos programas, que  $log$ pudieren corresponder. Nicolás M de la Cruz José Luis Centurión ES COPIA Mg. CARINA PAMELA TOLOSA **SECRETARIA ACADEMICA** DPTO. DE DERECHO-LUN.S.

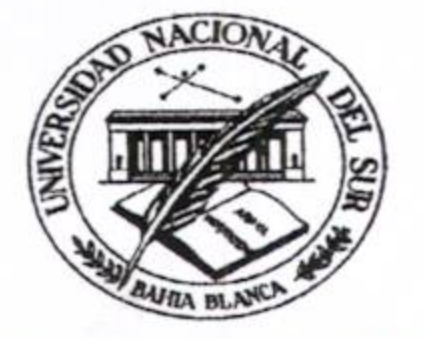

## Corresponde Expte. Interno Nº 3897

Bahía Blanca, 25 de marzo de 2015

## DICTAMEN DE LA COMISION DE ENSEÑANZA Y PRESUPUESTO

Visto la nota del Profesor Mario Arturo Zelaya, solicitando la ampliación de Dedicación de Simple a Semiexclusiva en el cargo de Profesor Adjunto en la materia Derecho Privado Parte General y una asignación de extensión de funciones a la asignatura Derechos Reales e Intelectuales obrante a fs. 1;

El informe presupuestario de fs. 4;

Estas Comisiones de Enseñanza y Presupuesto aconsejan hacer lugar a lo pedido y proceder al cambio de Dedicación de Simple a Semiexclusiva pedido.

Caroljha/SCHWERDT

José Luis CENTURION

Nicolás María DE LA CRUZ

## ES COPIA

Mg. CARINA RAMELA TOLOSA **SECRETARIA ACADEMICA** DPTO. DE DERECHO - U.N.S

Avda. Colón 50 - 8000 - Bahía Blanca Argentina - Tel. 0291-4595084 - Tel.Fax. 4595085 - Email:derecho@uns.edu.ar

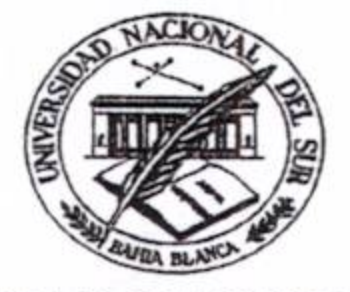

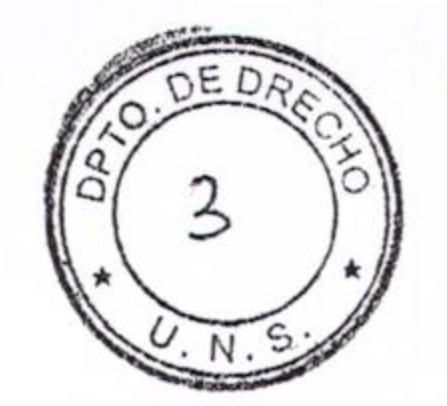

## Departamento de Derecho

UNIVERSIDAD NACIONAL DEL SUR

#### **PROYECTO**

#### REGISTRADO CD. Nº

Bahía Blanca,  $CS$   $\delta E$  MARZO  $\delta E$  201:

ZELAYA

ES COPIA

MG. CARINA PAMEL

DPTO. DE DERECHOLONS

#### VISTO:

La propuesta de renovación de los representantes titular y suplente de este Departamento de Derecho, en el Consejo Editor de la Editorial de la Universidad Nacional del Sur (EDIUNS) efectuada por la Dra. Nidia Burgos, Directora de la Editorial; y

#### **CONSIDERANDO:**

Que los Abog. Eduardo Alfredo d'Empaire y María Victoria Pellegrini manifestaron su conformidad para continuar en el desempeño de dicha función;

Lo aprobado por el Consejo Departamental, en su reunión del .....

POR ELLO,

## EL CONSEJO DEL DEPARTAMENTO DE DERECHO

#### **RESUELVE:**

ARTICULO 1<sup>°</sup>: Proponer al Consejo Superior Universitario la renovación de las designaciones de los Abog. Eduardo Alfredo d'EMPAIRE y María Victoria PELLEGRINI como Representantes Titular y Suplente, respectivamente, de este Departamento de Derecho ante el Consejo Editor de la Editorial de la Universidad Nacional del Sur.

ARTICULO 2°: Registrese, Notifiquese a los interesados. Pase al Consejo Superior Universitario a sus efectos/Cumplido, oportunamente, archívese.-

Avda. Colón 50 - 8000 - Bahía Blanca Argentina - Tel. 0291-4595084 - Tel.Fax. 4595085 - E-mail:derecho@uns.edu.ar

Bahía Blanca, 25 de Marzo de 2015

Visto,

El expediente nº 3874, iniciado por Marcos, Maria Romina solicitando excepción a la baja por inactividad y la nota recibida de Alumnos y Estudios en fs 13

Y considerando,

- Que según la Resolucion CSU 757/2013 cuando un alumno le falte aprobar  $\bullet$ como máximo tres (3) materias para completar el plan de estudio de su carrera, se exceptuará automáticamente de la baja por inactividad.
- Que a pesar de que no haya cumplido con el plazo de presentación para que  $\bullet$ se le de automáticamente la reincorporación según el art 2°) de la Resolucion CSU 757/2013, no es motivo para negarle la excepción, ya que la alumna solo adeuda la materia SEMINARIO (9046)

Es por ello que esta comisión de Enseñanza recomienda su aprobación.

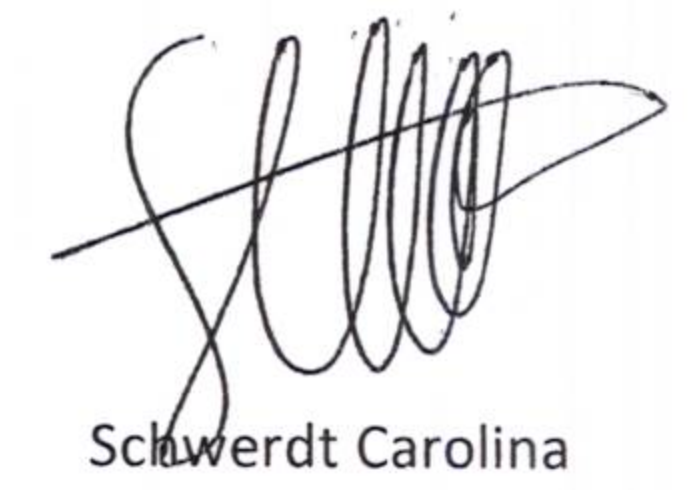

Canale Justo

Mg. CARINA PAMELA TOLOSA SECRETARIA ACADEMICA OPTO JL DERECHO - UN.S.

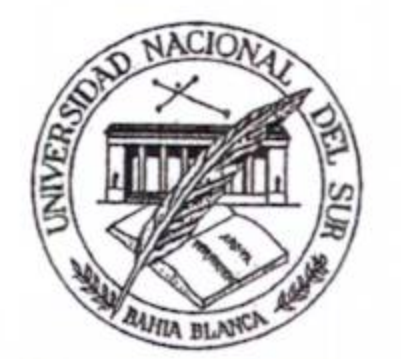

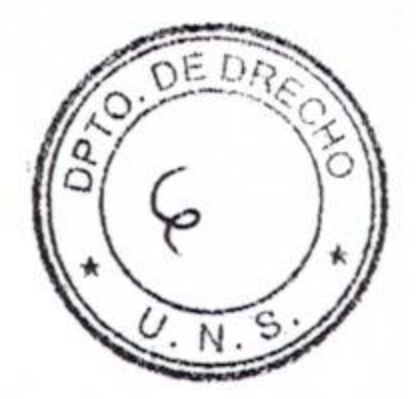

ASUNTO: SOLICIPUD DE REVALIDA Alumno/a: DEL ROSSO GENTILE, MARIA CARLA  $947266$ Con el dictamen de la Secretaría Académica a fs. ..........., paxe a la Comisión de Enseñanza para su conocimiento e informe. BAHIA BLANCA, 1 8 MAR 2015  $-32.5$ Abog. ANDRES BOUZAT DIRECTOR DECANO DEPTO. DE DERECHO

Visto el informe de la Secretaría Académica a fs........., està Comisión aconseja su aprobación.

COMISION DE ENSEÑANZA

BAHIA BLANCA,  $\sqrt{2}$ CENTULLEN

Abog. ANDRES BOUZAT DIRECTOR DECANO DEPTO. DE DERECHO

se Muerat.

Mg. CARINA PAMELA TOLOSA SECRETARIA ACADEMICA DPTO. DE DERECHO | U.N.S.

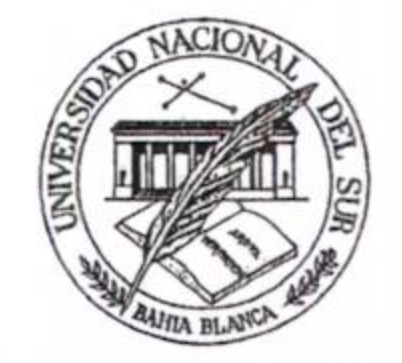

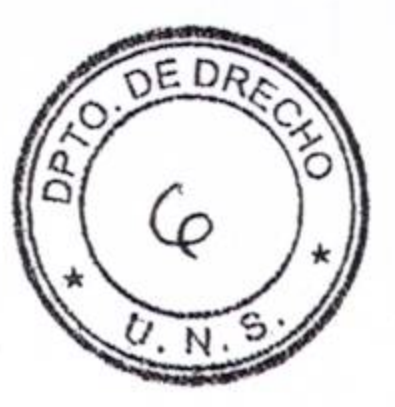

Departamento de Derecho

ASUNTO: Soulairus DE REVOLIOD Alumno/a: Borquez resuio sitorio  $31641$ ........ L. U. Con el dictamen de la Secretaría Académica a fs. ..., pase a la Comisión de Enseñanza para su conocimiento e informe. 반영 리노로 BAHIA BLANCA, 20 MAR 2015 Abog. ANDRES BOUZAT DIRECTOR DECANO DEPTO. DE DERECHO

Visto el informe de la Secretaría Académica a fs....., esta Comisión aconseja su aprobación.

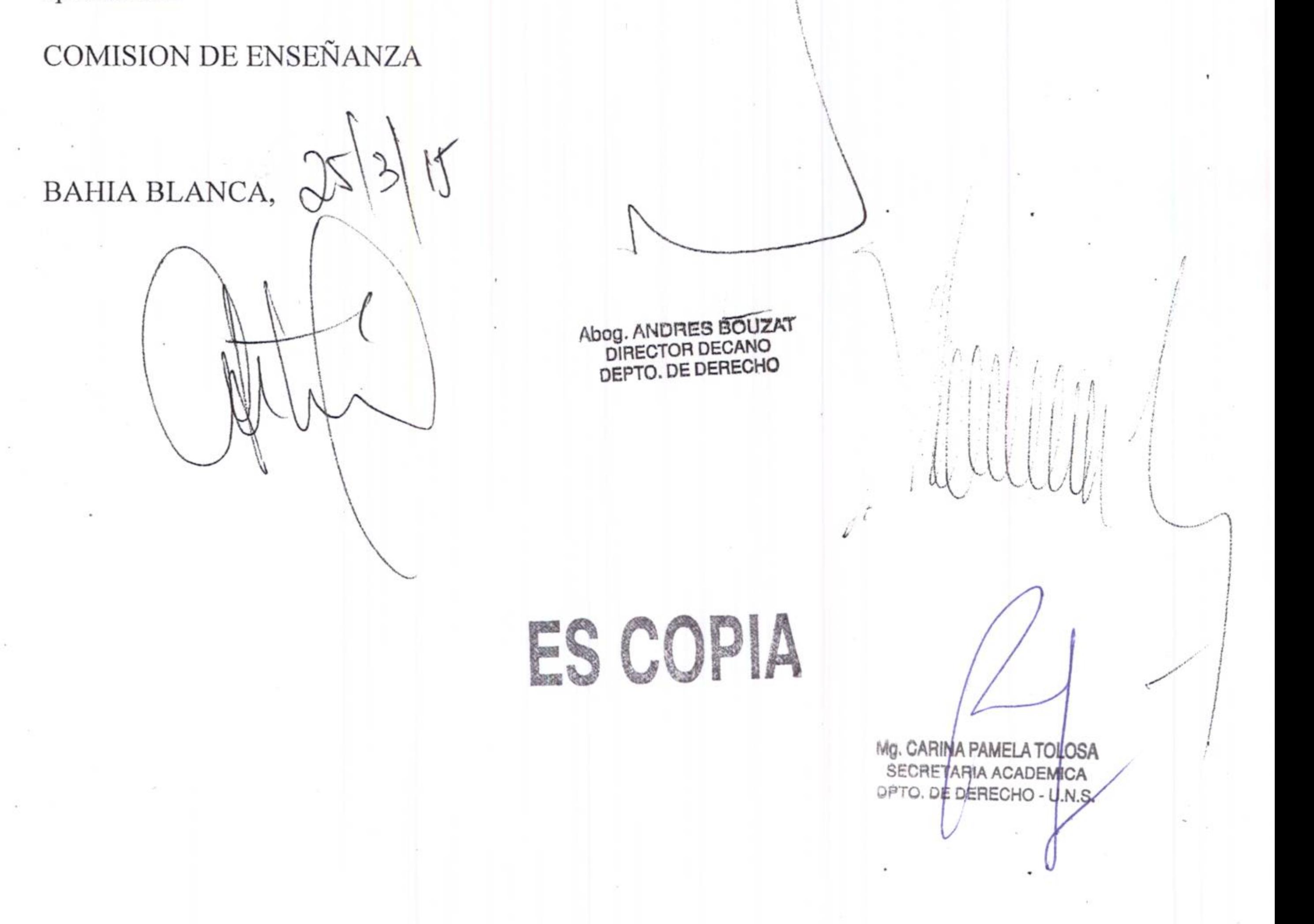

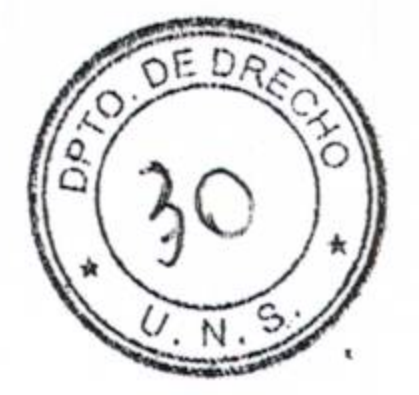

Visto:

El expediente N° 3911 presentado por la alumna Fontenla, Agustina Soledad solicitando aprobación de tema y tutor de Seminario,

Y considerando:

- Que el título propuesto es "El abuso del poder de policía y la  $\bullet$ inconstitucionalidad de alguna de sus manifestaciones".
- Que el tutor sugerido es la Docente Nora, Alaggio. ۰
- Que la docente dispone de cupo y se encuentra autorizada por el Profesor ٠ Centurion, Jose Luis.

Es por esto que esta comisión de enseñanza recomienda su aprobación.

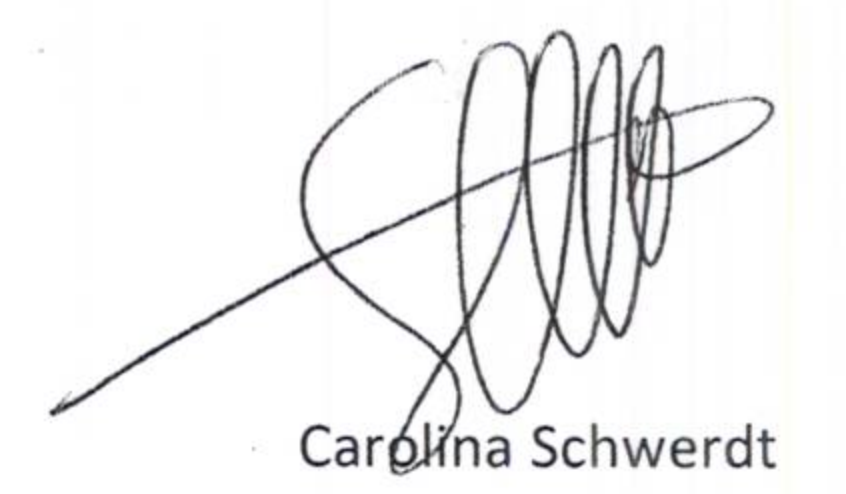

Canale Justo

Mg. CARINA PAMELA TOLOSA RETARIA ACADEMICA **SE** DE DERECHO-LIN.S. DP

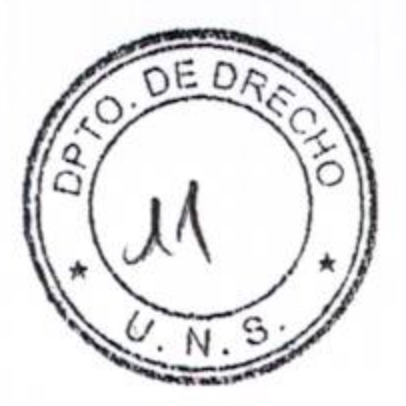

Visto:

El expediente N° 3912 presentado por el alumno Gongora, Ana Paula solicitando aprobación de tema y tutor de Seminario,

Y considerando:

- Que el titulo propuesto es "La usucapión: Una materia no mediable. La  $\qquad \qquad \bullet$ prescripción adquisitiva en el marco de la ley de mediación de la Provincia de Buenos Aires".
- Que el tutor sugerido es el Docente Zelaya, Mario Arturo.
- Que el docente dispone de cupos

Es por esto que esta comisión de enseñanza recomienda su aprobación.

Carolina Schwerdt

Canale Justo

ES COPIA

Mg. CARINA PAMELA TOLOSA SECRETARIA ACADEMICA DPTO. DE DERECHO -

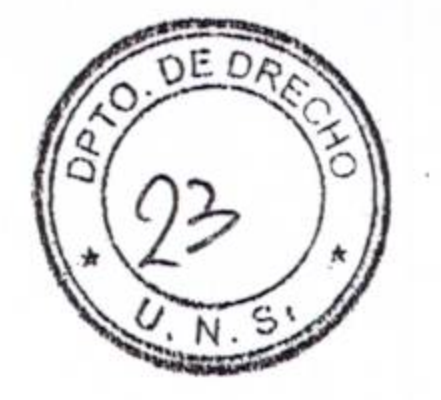

Visto:

El expediente N°3913 presentado por el alumno Martorana, Franco solicitando aprobación de tema y tutor de Seminario,

Y considerando:

- Que el titulo propuesto es "Cuestiones políticas no justiciables. ¿Cómo es el  $\bullet$ control judicial en los Reglamentos de Necesidad y Urgencia?".
- Que el tutor sugerido es el Docente Centurion, Jose Luis.  $\bullet$
- Que el docente dispone de cupo.  $\bullet$

Es por esto que esta comisión de enseñanza recomienda su aprobación.

Garolina Schwerdt

Canale Justo

BEAM PORT AND THE BOAT AND THE RESIDENCE

Misto:

ES COPIA

Mg. CARINA PAMELATOLOSA<br>SECRETARIA ACAPEMICA DPTO DE DERECHO - U.N.S.

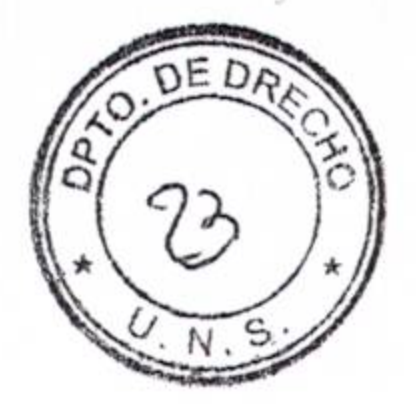

#### Visto:

El expediente N° 3915 presentado por el alumno Riesco, Francisco solicitando aprobación de tema y tutor de Seminario,

Y considerando:

- Que el título propuesto es "La inconstitucionalidad del art 401 del CPPN".  $\bullet$
- Que el tutor sugerido es el Dr. German Kiefl ٠
- Que la docente dispone de cupo y se encuentra autorizado por la Profesora  $\bullet$ Graciela Cortazar.

₩

Es por esto que esta comisión de enseñanza recomienda su aprobación.

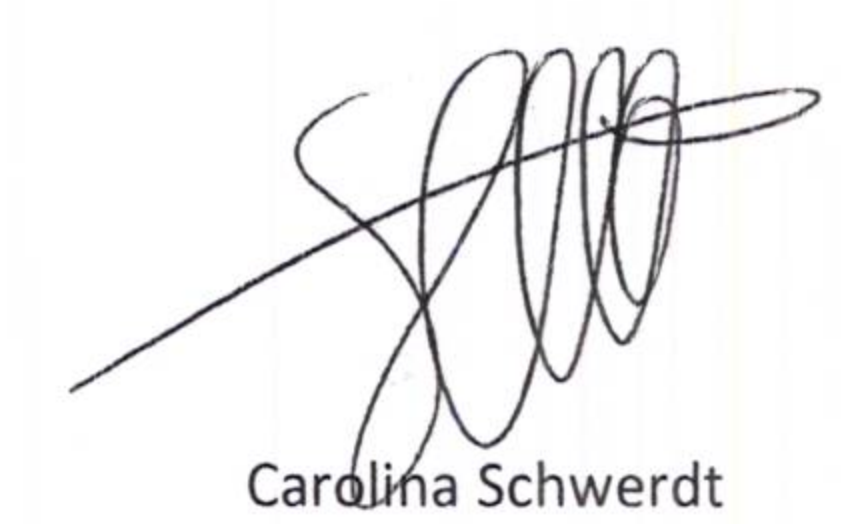

Canale Justo

Mg. CARINA PAMELA TOLOSA

**UL DERECHO - U.M.S.** 

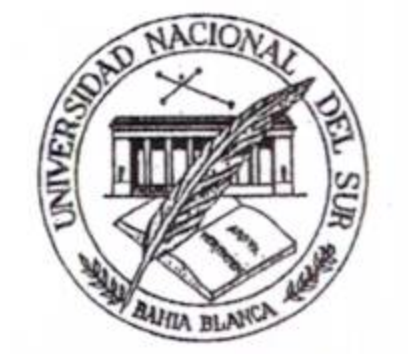

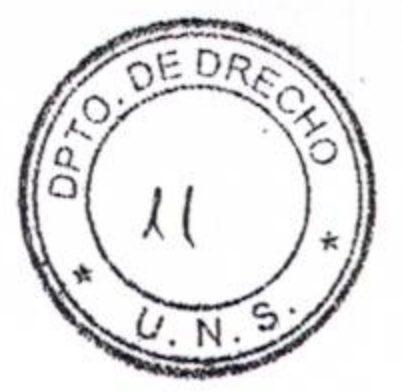

Departamento de Derecho

ASUNTO: SOLICITUD DE CEVALIDA 52002 Alumno/a: CEDRIES JUDNA MORCELL À.U. Con el dictamen de la Secretaría Académica a fs. 10..... pase a la Comisión de Enseñanza para su conocimiento e informe. 6 - 21 - 15 P BAHIA BLANCA, 20 MAR 2015 Abog. ANDRES BOUZAT DIRECTOR DECANO DEPTO. DE DERECHO  $1^{\circ}$ Visto el informe de la Secretaría Académica a fs........., èsta Comisión aconseja su

aprobación.

COMISION DE ENSEÑANZA

 $21/$ BAHIA BLANCA, 253

ð

Abog. ANDRES BOUZAT DIRECTOR DECANO DEPTO. DE DERECHO

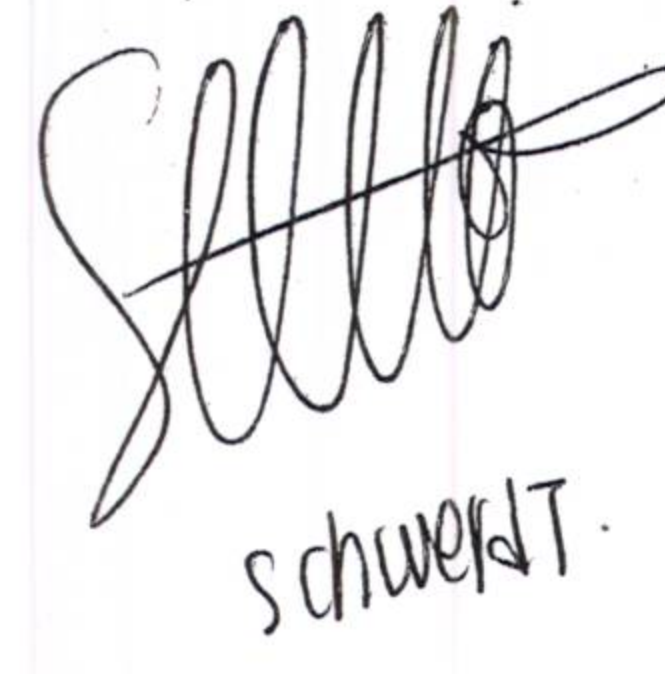

Mg. CARINA PAMELA TOLOSA SECRETARIA ACADEMICA DPTO. DE DERECHO- U.N.S.

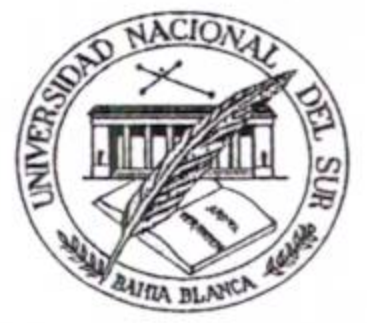

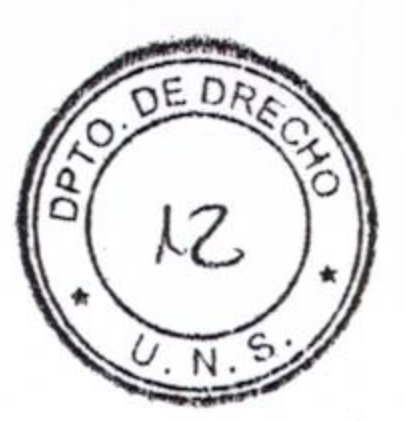

Departamento de Derecho

ASUNTO: SOLICITUD DE REUMIDA Alumno/a: MC COUBREY BARBARA 42226 L.U. Con el dictamen de los profesores a fs. 5-11 ... pase a la Comisión de Enseñanza para su conocimiento e informe. BAHIA BLANCA, 2 6 MAR 2015 Abog. ANDRES BOUZAT DIRECTOR DECANO DEPTO, DE DERECHO

Visto el informe de los profesores CARINA PARELA COLOSA, LEOPOLDO LUIS PERALTO MARISON, 7085 LUIS CENTURION, GUSTAVIO J. SALVATORI AFVIRIEGO, GUILISAMO 2. LOPEZ COMELO, CESAR E LOMBALLA, JORGE Q MORRES) a fs. S. M..., esta Comisión aconseja su aprobación. COMISION DE ENSEÑANZA BAHIA BLANCA 27 **MAR 2015** Abog. ANDRES BOUZAT DIRECTOR DECANO DEPTO. DE DERECHO ES COPIA Mg. CARINA PAMELA TOLOSA SECRETARIA ACADEMICA OPTO, DE DERECHO- U.N.S.

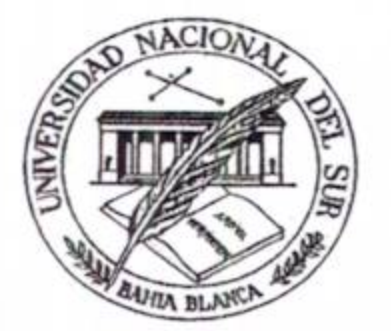

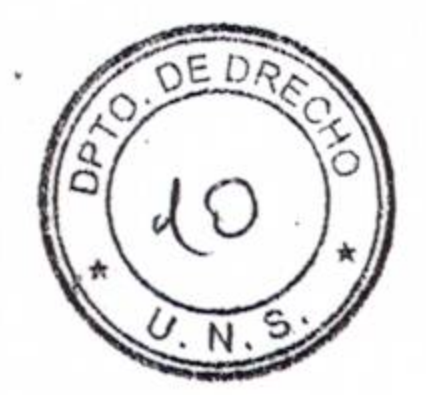

Departamento de Derecho

ASUNTO: SOLICITUD DE REVALIDA Alumno/a: VEGD GUSTAVO GABMEL 36987 Con el dictamen de los profesores a fs. (6-9, ..., pase a la Compión de Enseñanza para su conocimiento e informe. BAHIA BLANCA, 2 6 MAR 2015 Abog. ANDRES BOUZAT **SOFFECTOR DECANO** DEPTO. DE DERECHO

Visto el informe de los profesores CARINA PAMELA TOLOSA JORGE MIRIO LAROS, JORGE VOLLSTI, 2018 LUIS CENTURION a fs. . . ... esta Comisión aconseja su aprobación. COMISION DE ENSEÑANZA  $\cancel{BAHIA}$  BLANCA,  $\cancel{2}$  7 MAR 2015 Abog. ANDRES BOUZA Mg. CARINA PAMELA TOLOSA **DIRECTOR DECANO** DEPTO. DE DERECHO RIA ACADEMI DPTO, DE DERECHO - U.N ES COPIA

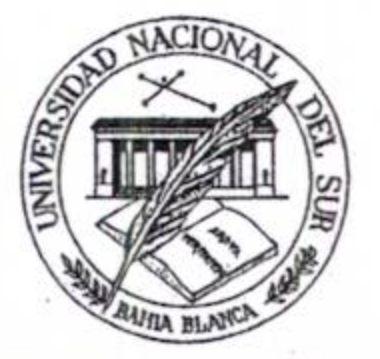

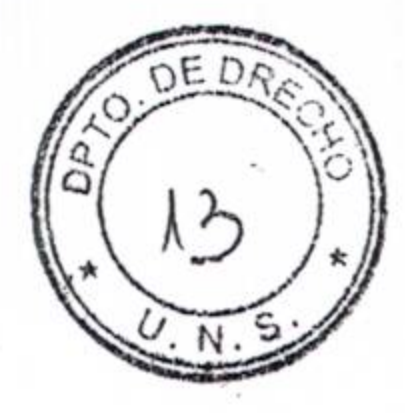

ASUNTO: SOLICITUD DE GONNENCIA JATERNA) Alumno/a: VEGA GUSTAVO GABRIEL LU  $36987$  $\cdots$ Con el dictamen de la Secretaría Académica a fs. .........., pase à la Comisión de Enseñanza para su conocimiento e informe. BAHIA BLANCA, 2 6 MAR 2015 Abog. ANDRES BOUZAT DIRECTOR DECANO DEPTO. DE DERECHO

Visto el informe de la Secretaría Académica a fs. 22, esta Comisión aconseja su aprobación.

COMISION DE ENSEÑANZA

## BAHIA-BLANCA, 27 MAR 2015

Abog. ANDRES BOUZAT DEPTO. DE DERECHO

ES COPIA

Mg. CARINA PAMELATOLOGA